Министерство науки и высшего образования Российской Федерации ФГБОУ ВО «Байкальский государственный университет» Колледж Байкальского государственного университета

> УТВЕРЖДАЮ Проректор по учебной работе д.э.н., доцент Бубнов В. А.

my my water and the 25.06.2021 г. **READWAY** 

# **Рабочая программа**

Дисциплина **Методика работы с прикладным программным обеспечением** Специальность 46.02.01 Документационное обеспечение управления и архивоведение Базовая подготовка

> Иркутск 2021

Программа учебной дисциплины Методика работы с прикладным программным обеспечением разработана на основе Федерального государственного образовательного стандарта по специальности среднего профессионального образования 46.02.01 Документационное обеспечение управления и архивоведение базовой подготовки.

Согласовано:

Методист *Д. Кошу* — А. Д. Кожевникова

Разработал преподаватель М. П. Деренко

# СОДЕРЖАНИЕ

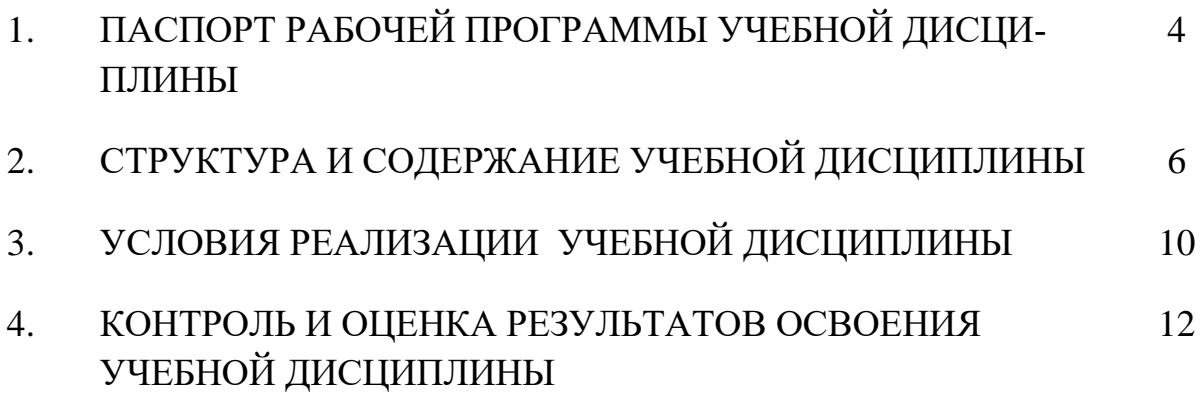

#### **1. ПАСПОРТ РАБОЧЕЙ ПРОГРАММЫ УЧЕБНОЙ ДИСЦИПЛИНЫ МЕТОДИКА РАБОТЫ С ПРИКЛАДНЫМ ПРОГРАММНЫМ ОБЕСПЕЧЕНИЕМ**

#### **1.1. Область применения рабочей программы**

Рабочая программа учебной дисциплины является частью программы подготовки специалистов среднего звена в соответствии с ФГОС по специальности СПО 46.02.01 Документационное обеспечение управления и архивоведение базовой подготовки**.**

#### **1.2. Место учебной дисциплины в структуре основной профессиональной образовательной программы:**

Профессиональный учебный цикл, общепрофессиональная дисциплина.

#### **1.3. Цели и задачи учебной дисциплины – требования к результатам освоения учебной дисциплины:**

В результате освоения дисциплины обучающийся должен **уметь**:

• работать с современными операционными системами, текстовыми редакторами, табличными процессорами, системами управления базами данных, программами подготовки презентаций, информационно-поисковыми системами и пользоваться возможностями информационно-телекоммуникационной сети «Интернет»;

• профессионально осуществлять набор текста на персональном компьютере;

• обрабатывать и систематизировать входящие и исходящие документы.

В результате освоения дисциплины обучающийся должен **знать**:

• технические средства и программное обеспечение персональных компьютеров;

• теоретические основы современных информационных технологий общего и специализированного назначения;

• русскую и латинскую клавиатуру персонального компьютера;

• правила оформления документов на персональном компьютере.

#### **Изучение дисциплины способствует формированию общих компетенций:**

ОК 4. Осуществлять поиск и использование информации, необходимой для эффективного выполнения профессиональных задач, профессионального и личностного развития.

ОК 5. Использовать информационно-коммуникационные технологии в профессиональной деятельности.

ОК 9. Ориентироваться в условиях частой смены технологий в профессиональной деятельности.

#### **Изучение дисциплины способствует формированию профессиональных компетенций:**

ПК 1.5. Оформлять и регистрировать организационно-распорядительные документы, контролировать сроки их исполнения.

ПК 1.6. Обрабатывать входящие и исходящие документы, систематизировать их, составлять номенклатуру дел и формировать документы в дела.

ПК 2.2. Вести работу в системах электронного документооборота.

ПК 2.3. Разрабатывать и вести классификаторы, табели и другие справочники по документам организации.

## **1.4. Рекомендуемое количество часов на освоение рабочей программы учебной дисциплины:**

максимальная учебная нагрузка обучающегося **72** часа, в том числе:

обязательная аудиторная учебная нагрузка обучающегося **55** часов; самостоятельная работа обучающегося **17** часов.

## **2. СТРУКТУРА И СОДЕРЖАНИЕ УЧЕБНОЙ ДИСЦИПЛИНЫ 2.1. Объем учебной дисциплины и виды учебной работы**

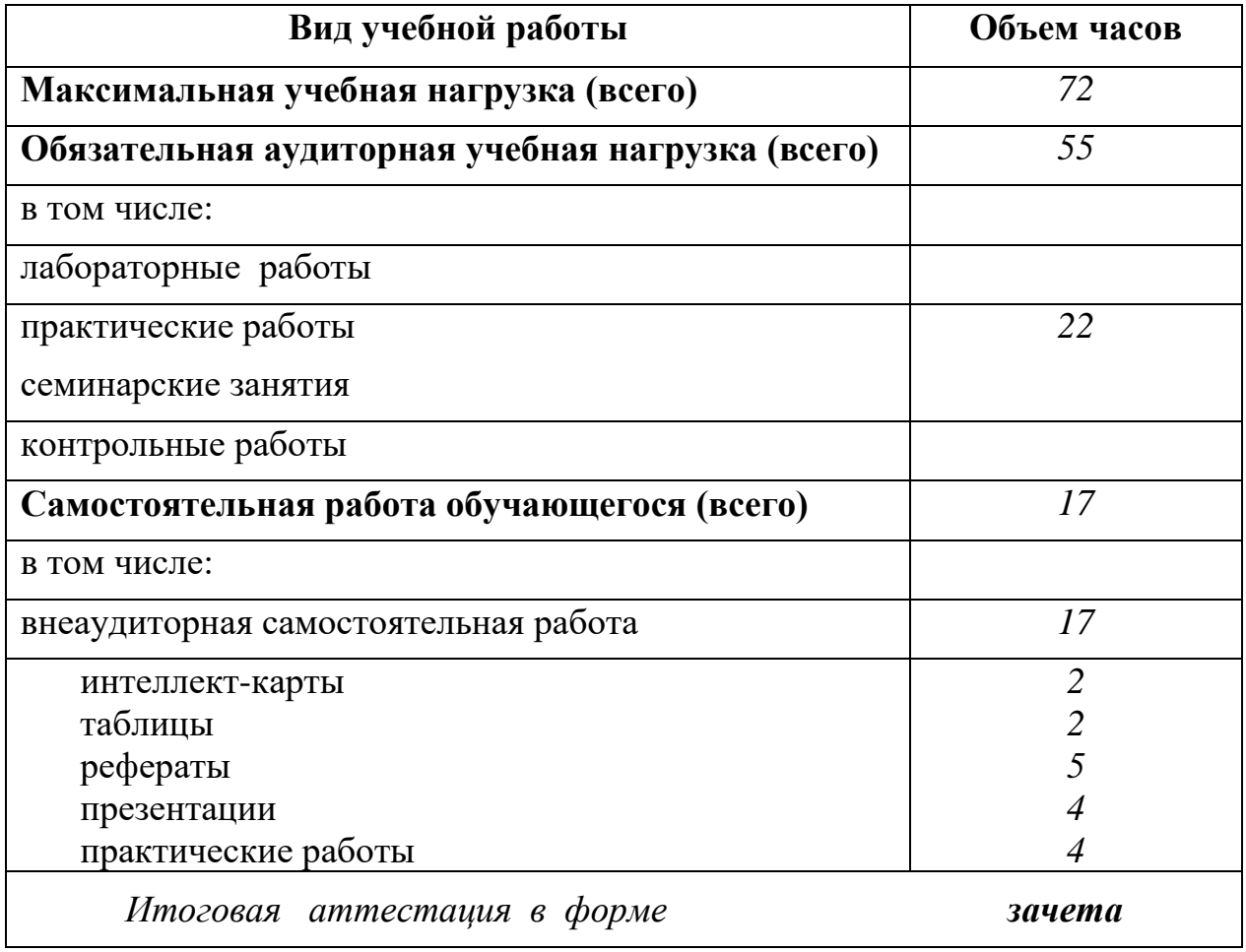

## **2.2. Тематический план и содержание учебной дисциплины «Методика работы с прикладным программным обеспечением»**

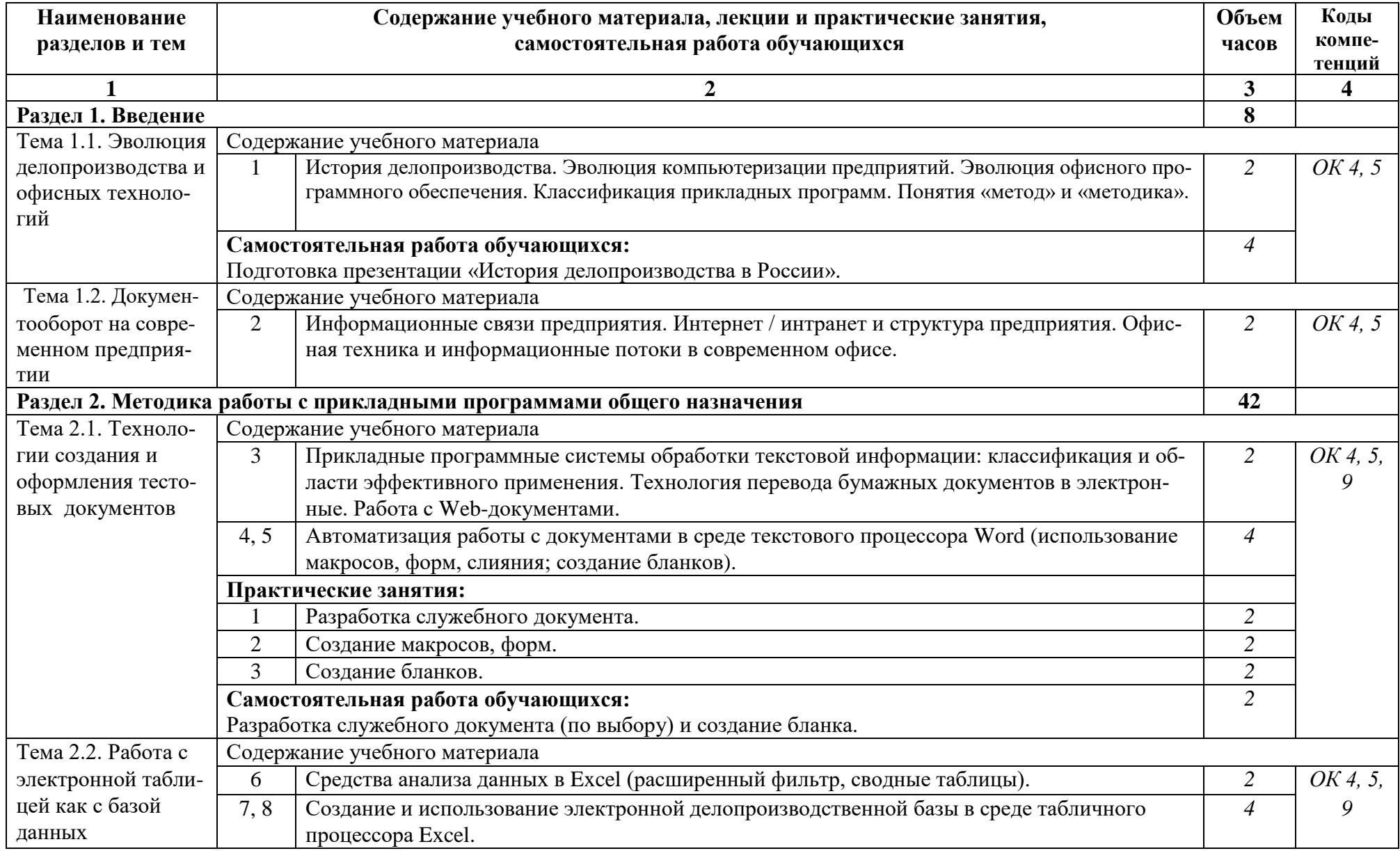

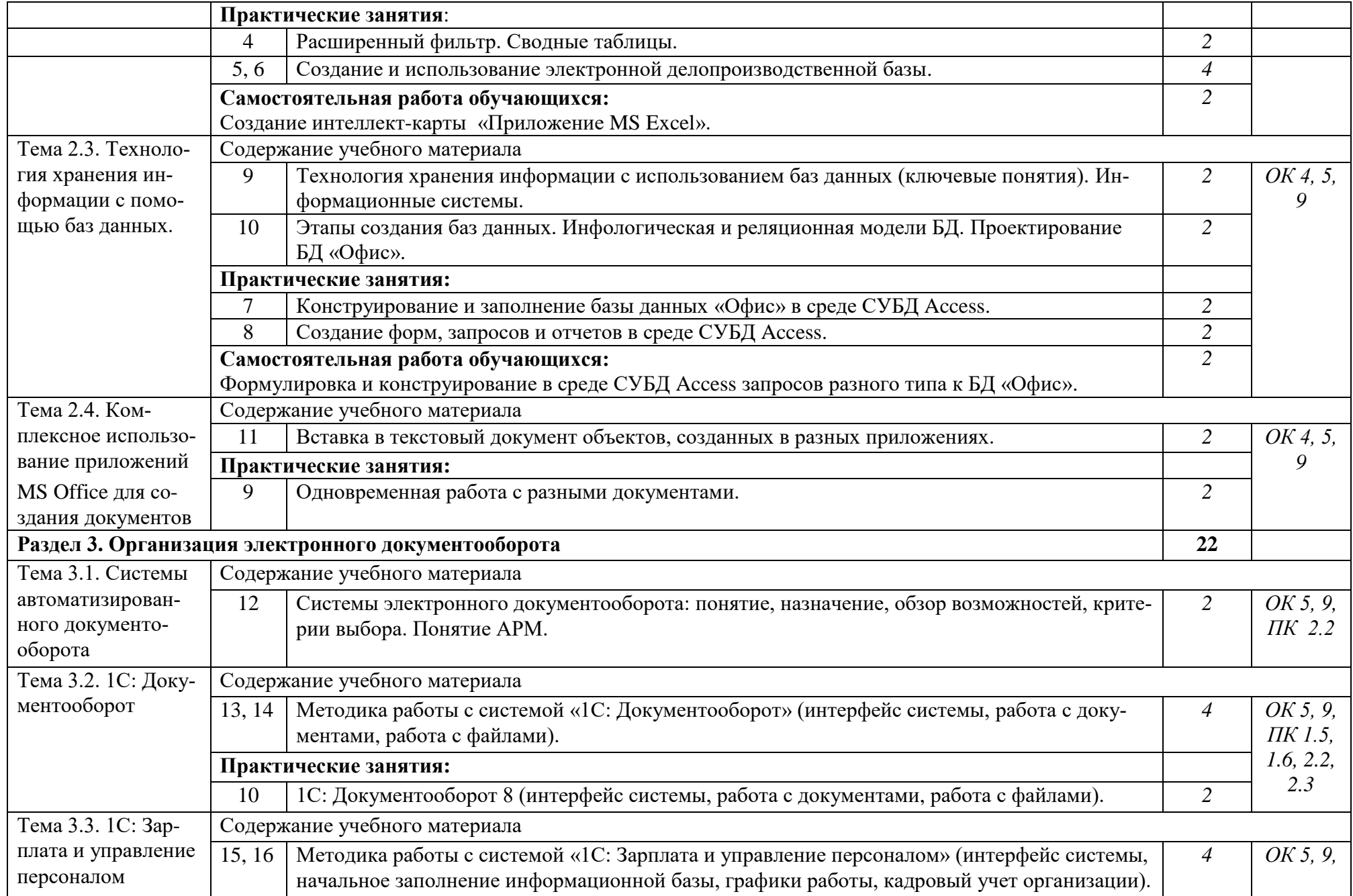

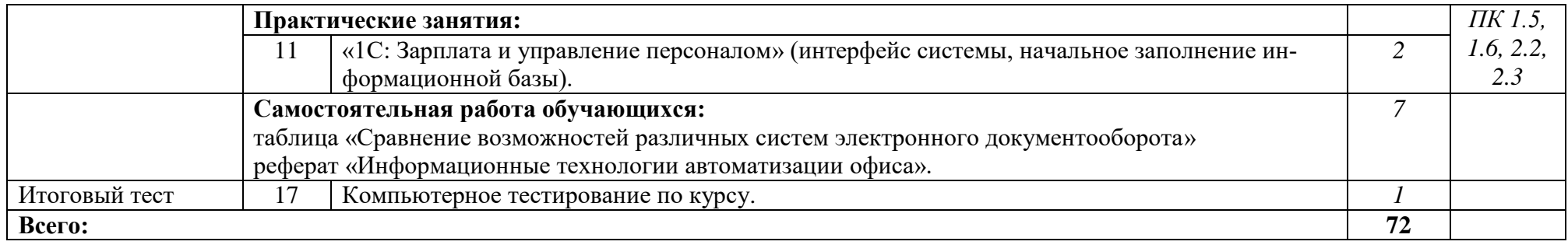

# **3. УСЛОВИЯ РЕАЛИЗАЦИИ УЧЕБНОЙ ДИСЦИПЛИНЫ**

## **3.1. Требования к минимальному материально-техническому обеспечению**

Реализация учебной дисциплины обеспечена наличием лаборатории информатики.

Оборудование лаборатории:

- посадочные места (рабочие столы и стулья) для обучающихся;
- рабочий стол и стул преподавателя;
- доска классная магнитно-маркерная;
- комплект учебно-методической документации;
- комплект учебно-наглядных пособий (схемы, таблицы);
- программное обеспечение общего и профессионального назначения.

Технические средства обучения:

- персональные компьютеры;
- система мультимедиа.

## **3.2. Информационное обеспечение обучения**

#### **Основные источники:**

- 1. Попов, С. Л. Делопроизводство и секретарская работа на персональном компьютере [Электронный ресурс] / С. Л. Попов. – Москва : СОЛОН-ПРЕСС, 2017. – 424 c. – Режим доступа: <http://www.iprbookshop.ru/90403.html>
- 2. Прохоров, А. Н. Работа в современном офисе [Электронный ресурс] : учебное пособие для СПО / А. Н. Прохоров. – Саратов : Профобразование, 2021. – 390 c. – Режим доступа:<http://www.iprbookshop.ru/102203.html>
- 3. Спиридонов, О. В. Современные офисные приложения [Электронный ресурс] : учебное пособие / О. В. Спиридонов. – 3-е изд. – Москва : Интернет-Университет Информационных Технологий (ИНТУИТ), Ай Пи Ар Медиа, 2021. – 693 c. – Режим доступа:<http://www.iprbookshop.ru/102064.html>

## **Дополнительные источники:**

- 4. Башмакова Е. И. Информатика и информационные технологии. Технология работы в MS WORD 2016 [Электронный ресурс] : учебное пособие / Башмакова Е. И. – Москва : Ай Пи Ар Медиа, 2020. – 90 c. – Режим доступа: <http://www.iprbookshop.ru/94204.html>
- 5. Ахметгалиева, В. Р. Базы данных: Microsoft Access 2013 [Электронный ресурс] : учебно-методическое пособие / В. Р. Ахметгалиева, Л. Р. Галяутдинова. – Москва : Российский государственный университет правосудия, 2017. – 95 c. – Режим доступа:<http://www.iprbookshop.ru/86345.html>
- 6. Латфуллина, Д. Р. Табличный процессор МS EXCEL [Электронный ресурс] : практикум / Д. Р. Латфуллина, Н. А. Нуруллина. – Москва : Российский государственный университет правосудия, 2017. – 60 c. – Режим доступа:<http://www.iprbookshop.ru/65877.html>

## **Электронные ресурсы:**

7. https://intuit.ru/studies/courses – открытые интернет-курсы «Интуит» по курсу «Информатика».

- 8. https://megabook.ru Мегаэнциклопедия Кирилла и Мефодия, разделы «Наука / Математика. Кибернетика» и «Техника / Компьютеры и Интернет»).
- 9. [http://www.on-line-teaching.com](http://www.on-line-teaching.com/) электронные учебники по HTML, Word, Excel, VBA.
- 10. https://kpolyakov.spb.ru сайт К. Полякова.
- 11. https://minobrnauki.gov.ru официальный сайт Министерства науки и высшего образования Российской Федерации.
- 12. [window.edu.ru](http://window.edu.ru/window) Единое окно доступа к образовательным ресурсам Российской Федерации.
- 13. [http://lib-catalog.isea.ru](http://lib-catalog.isea.ru/) электронный каталог библиотеки БГУ.
- 14. https://v8.1c.ru официальный сайт системы программ «1С: Предприятие».

## **3.3. Перечень занятий, проводимых в активных и интерактивных формах** Общее количество аудиторных часов **– 55 часов**

Занятия в активных и интерактивных формах – **4 часа**

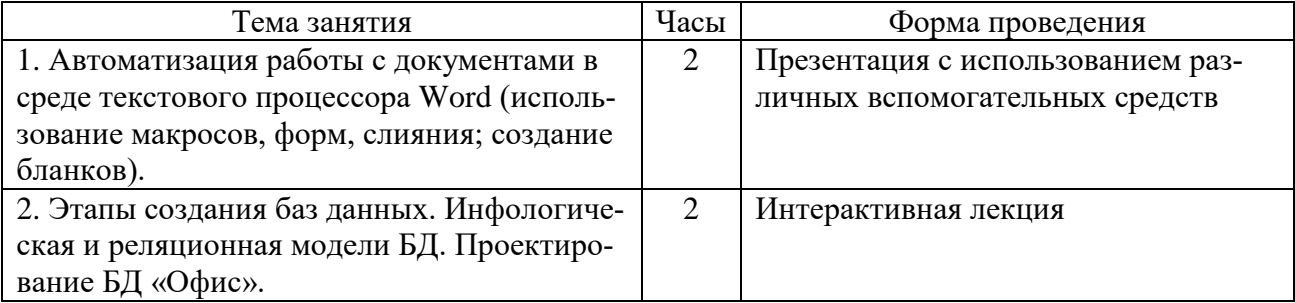

## **4. КОНТРОЛЬ И ОЦЕНКА РЕЗУЛЬТАТОВ ОСВОЕНИЯ УЧЕБНОЙ ДИСЦИПЛИНЫ**

Контроль и оценка результатов освоения учебной дисциплины осуществляется преподавателем в процессе выполнения обучающимися письменных, индивидуальных заданий, практических работ, а также проведения тестирования, в том числе электронного.

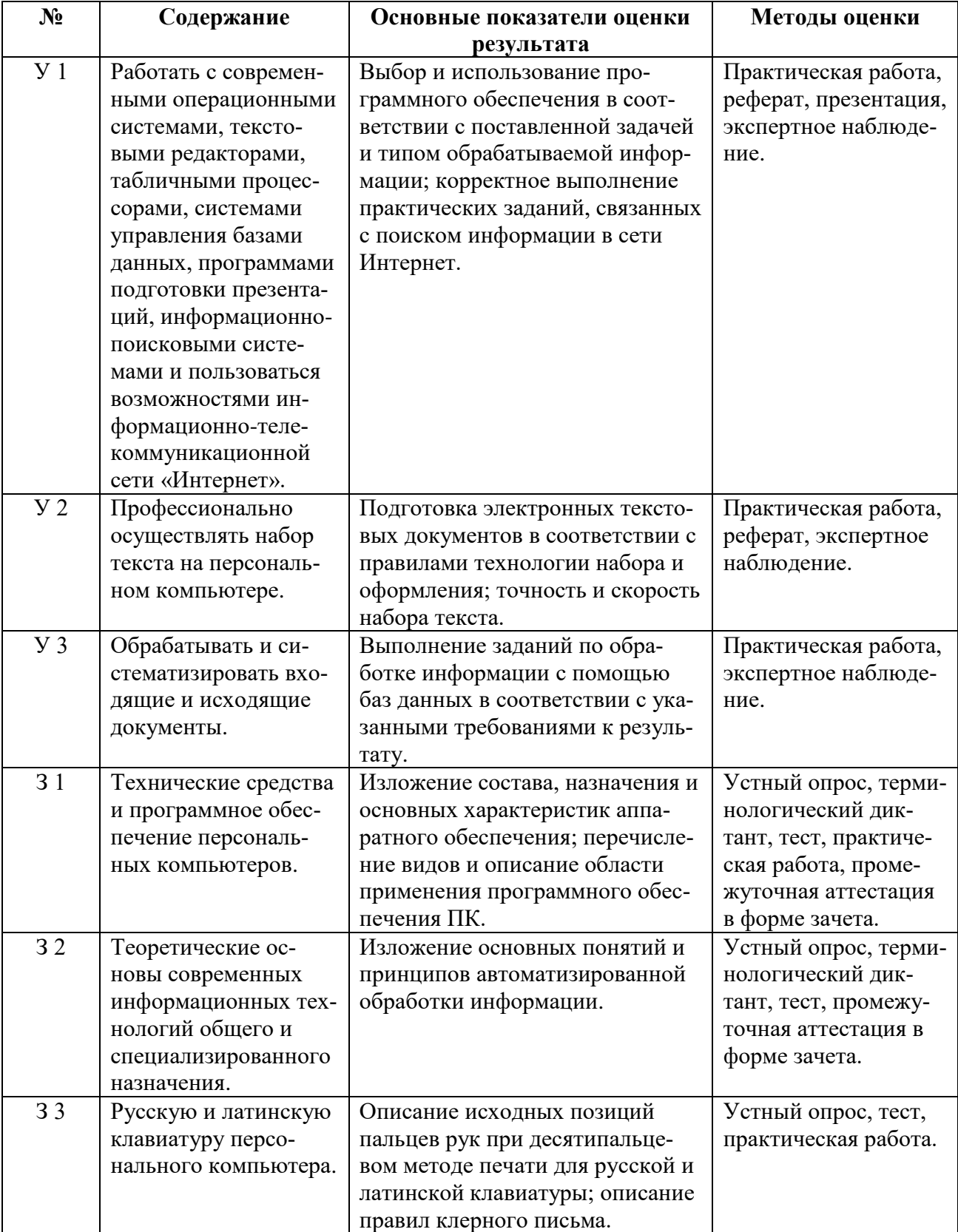

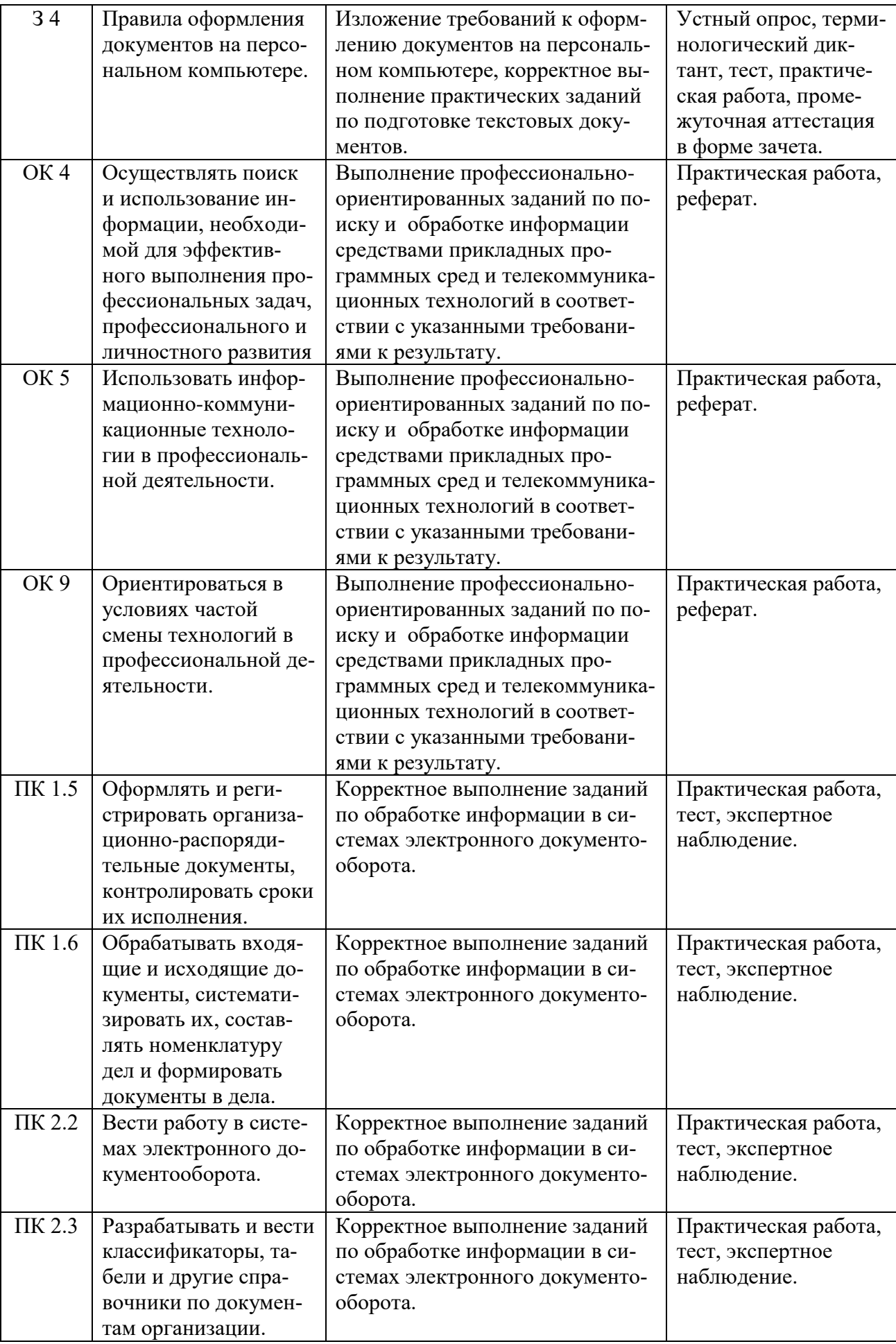